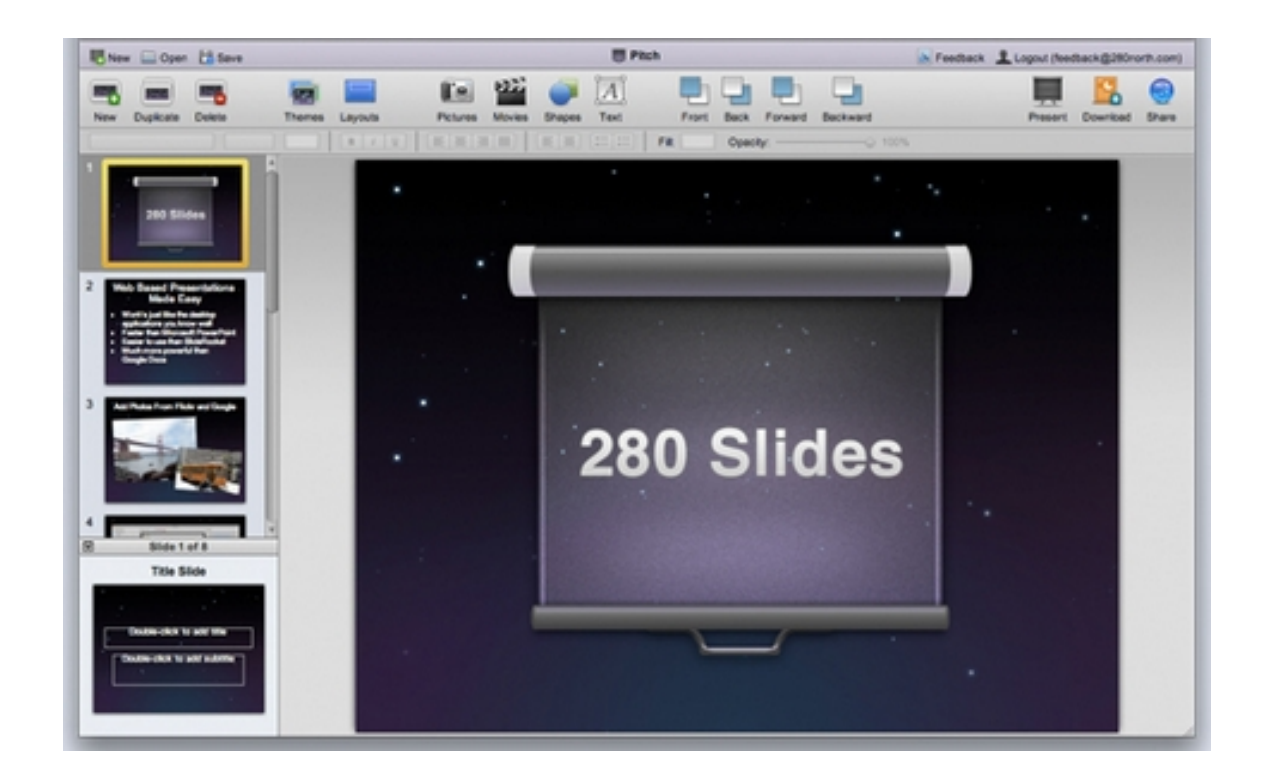

Creare documenti senza ricorrere alla famosa e cara (nel senso finanziario del termine...) suite Microsoft, diventa ogni giorno più facile grazie al moltiplicarsi di risorse equiparabili e gratis rep eribili in rete.

 E' il caso di 280slides.com , una splendida utility in grado di creare originali presentazioni online o di importarne altre già realizzate con altri editor dal disco fisso, per modificarle e collocarle in uno spazio remoto a vostra disposizione dopo la registrazione.

 Si tratta di u[n'applicazione g](http://280slides.com/)ratuita che si caratterizza per la sua estrema eleganza, che non richiede nessun hardware in particolare e consente di personalizzare le nostre presentazioni attraverso la scelta di diapositive, temi grafici, testi e colori da utilizzare per lo sfondo.

{loadposition user7}

Come in ogni editor di testi è possibile inserire figure geometriche e immagini; che possono

essere applicate grazie ai servizi simili a Flickr. Per quanto riguarda i video, cosa assai interessante per un documento destinato a risiedere in remoto, anche essi possono essere inseriti dal proprio computer o utilizzando un prezioso motore di ricerca offerto dall'applicazione.

Di seguito un video che illustra le caratt[eristich](http://www.flickr.com)e di 280slides.

{loadposition user6}